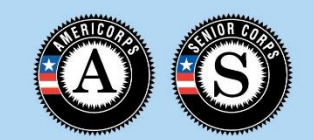

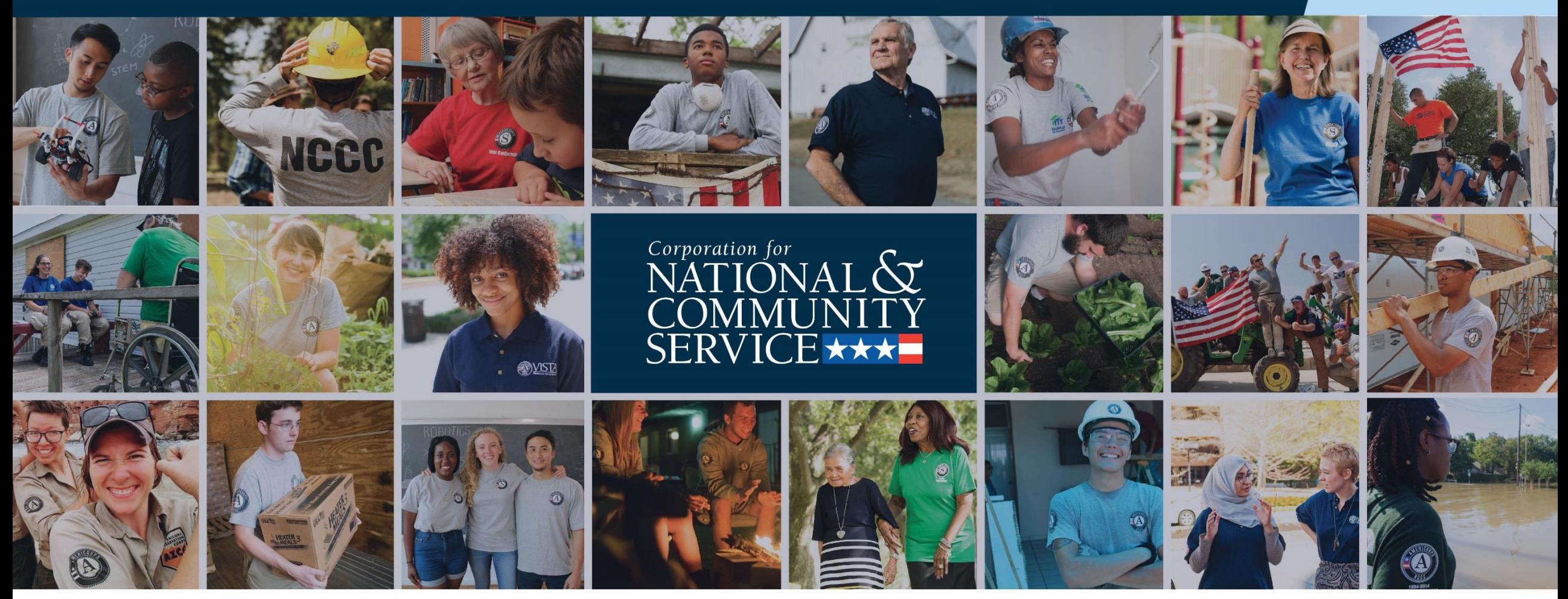

**NSCHC – Sample Documents February 2020**

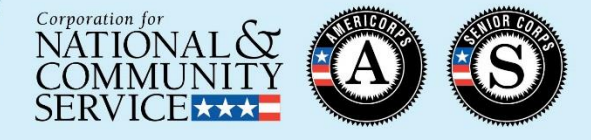

As part of CNCS Transformation and Sustainability Plan, CNCS is committed to sharing tools and policies to supports grantees' and sponsors' compliance with all grant requirements including our National Service Criminal History Check (NSCHC) requirements.

This resource is intended to present examples of what compliant paper file NSCHC checks **may** look like for Senior Corps grantees.

**These are just examples and not all inclusive. We encourage you to contact your Portfolio Manager/Program Officer for personalized support.**

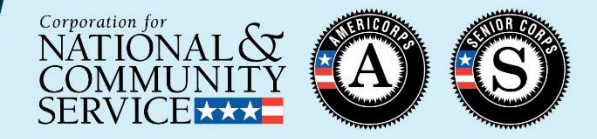

### NSCHC files should include:

- Employment/volunteer application (dated and signed).
- Documentation demonstrating start date of employment or service as the date may be different from when the application was signed.
- Photocopy of government issued ID.
- Consent
	- Written authorization from the individual to perform the NSCHC.
	- Documentation that the individual is informed that selection is contingent on the results of the NSCHC process.
- Determination if person will have recurring access to vulnerable populations.

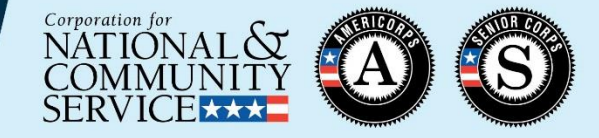

### National Sex Offender Public Website (NSOPW) check should include:

- Documentation demonstrating the correct source was used.
- Documentation that the NSOPW search was reviewed and verified before the start date.
	- Check the results. There needs to be documentation that results were considered.
- Documentation demonstrating that all registries were reporting.
- Documentation demonstrating the check was completed prior to start of service or employment.

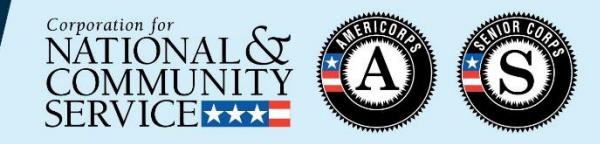

State and FBI files should include:

- Documentation demonstrating the state check was through the CNCS approved repository in the individual's state of service and state of residence, if different than state of service.
- Documentation demonstrating the required state and FBI checks were initiated no later than the start of employment or service.
- Documentation demonstrating the date when the results were received.
- Documentation demonstrating that results were reviewed.
	- This includes name, signature, and date of staff member who received and reviewed the results.
- Documentation of adjudication, if needed.
	- This includes name, signature, and date of staff member who adjudicated the results.

## **NSCHC Documentation – Accompaniment & ASP**

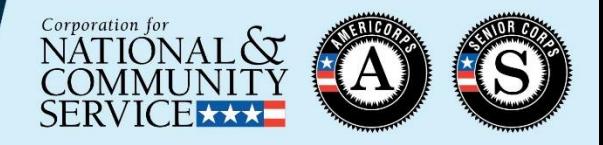

- Accompaniment
	- Documentation demonstrating each instance of accompaniment during service or work with vulnerable populations prior to full NSCHC results being received.
		- Includes date, time, location, and name of person who provided accompaniment.
- Alternative Search Procedures (ASP) or Exemptions
	- Documentation demonstrating the individual was cleared through an approved ASP or Exemption.
		- Includes approved ASP or Exemption number.

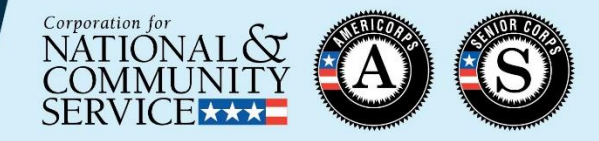

The NSOPW is an internet-based system operated by the U.S. Department of Justice. The system gathers data from all participating State-level sex offender registries plus those operated by Guam, Puerto Rico, the District of Columbia and Tribal Governments. The NSOPW is also known as the National Sex Offender Public Registry, NSOPR. [\(http://www.nsopw.gov\)](http://www.nsopw.gov/).

This check can be obtained free of charge from the NSOPW.gov website.

## **NSOPW – Important Instructions**

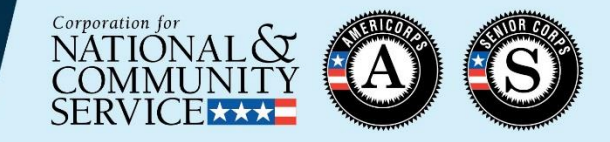

- The nationwide search must be conducted and documented before covered individuals start work or service. The required nationwide NSOPW check must be performed on a national level. Do not use the "advanced" search feature because it limits the search to less than nationwide.
- If any state is not reporting when you conduct the check, you must conduct the search again until all state registries are cleared. The result will indicate whether or not any individual state systems were inoperable during that search. You may supplement the first NSOPW check by checking the state sex offender registr(ies) that are down. Individuals cannot begin working or serving hours under the grant until the nationwide NSOPW is completed.
- Retain your date-stamped result to demonstrate that results were considered. A 'no record found' result must also be kept. Keep confidential as a part of grant record.
- If the results indicate name-based hits, print the list of hits and demonstrate that you've reviewed all the hits and determined that they do not match your candidate.
- As of January 1, 2013, all staff and all participants receiving a salary, stipend, living allowance, education award under the grant either on the federal share or grantee share of the budget are required to have a national sex offender check, regardless of whether or not they have access to vulnerable populations. This includes staff on RSVP grants.

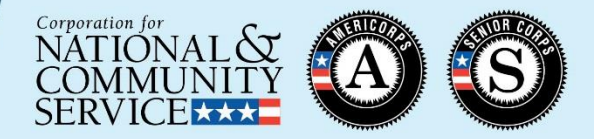

#### • NSOPW Timing

- The results of the NSOPW must be reviewed and documented prior to the person beginning work or starting service (before work, service, or training hours are charged to the grant, federal or match).
- A person may not accrue hours towards their work or service without first having cleared the NSOPW component of the NSCHC. Checks that are not within these time frames are noncompliant.

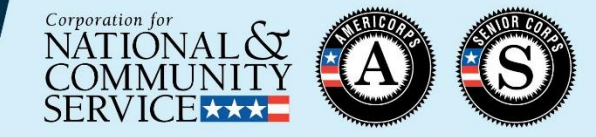

This sample is an example of a NSOPW from the Department of Justice website.

It would be considered complete if:

- The volunteer, Yogi Bear, starts service or employment after 12/26/2019.
- That the spelling of Yogi Bear matches the government issued ID.
- There is documentation demonstrating the check was reviewed and verified before the start date.

This check had all states, territories and Indian Country's reporting and there were no name hits on the check.

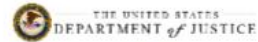

**SMART DOWN OF ANY ADDRESS** 

#### **DRU SJODIN NATIONAL SEX OFFENDER PUBLIC WEBSITE**

NATIONAL SEX OFFENDER SEARCH

0 records from a national search including all states, territories and Indian Country for First Name begins with Yogi, Last Name begins with Bearthat were available at the time your search was performed.

Search performed 12/26/2019 1:59 PM EST

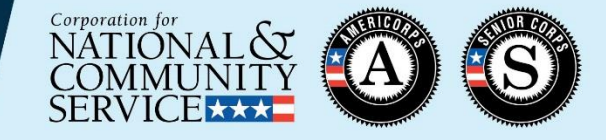

The next six slides are examples of state and FBI checks from KY and TN. They are meant to be examples of compliant checks at the time this resource was originally posted. Note that each state will look different and states may update their form without advance notice.

As noted in an early slide, Senior Corps grantees are encouraged to consult with their Program Officer or Portfolio Manager for technical assistance.

## **Kentucky Example**

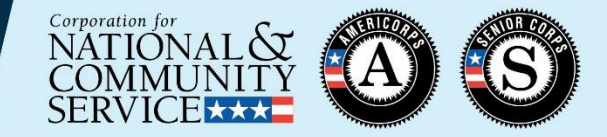

ADMINISTRATIVE OFFICE OF THE COURTS **RECORDS UNIT** 1001 VANDALAY DRIVE FRANKFORT, KENTUCKY 40601 502-573-1682 or 800-928-6381

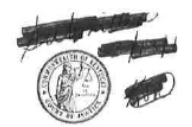

The process to obtain the information contained in CourtNet is as follows:

#### Individuals

ıdividual's Si

Requestor/Cor Address

City, State, Zip

AOC-RU-004

www.courts.ky.gov

Rev. 11-13

Page 1 of 1

Requesting a record on yourself requires a \$20.00 fee (check or money order). If you do not receive a response in 30 days contact us at the number listed above.

records@kycourts.net

#### Nonprofit/Commercial/Others

Requesting a record on individuals requires a \$20.00 fee (check or money order)

#### **Criminal Justice Agencles**

Criminal Justice Agenices do receive a waiver of fees for requests that are for criminal justice purposes.

Fees are paid to the order of the KENTUCKY STATE TREASURER by check or money order ONLY. FAILURE TO COMPLY WITH THESE PROCEDURES WILL RESULT IN THE REQUEST BEING RETURNED UNPROCESSED. If you suspect information contained on the record is incorrect, or have any questions, please contact the Records Unit at (502) 573-1682 or (800) 928-6381

PLEASE PRINT OR TYPE THE INDIVIDUAL'S INFORMATION CLEARLY

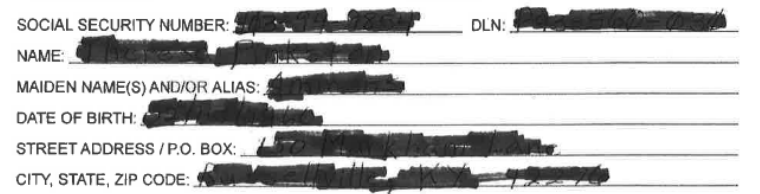

I understand the information supplied by me must be truthful and falsification with an intent to mislead may result<br>In my prosecution under KRS 523.100. I have provided the basic information necessary to qualify for record processing and exemption of fees - if applicable. \* ALL INFORMATION BELOW IS REQUIRED.

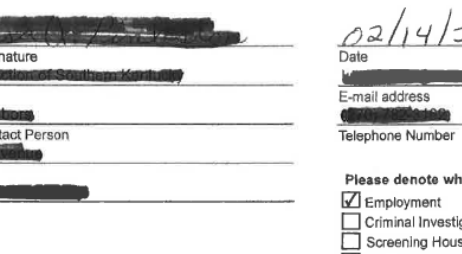

 $2017$ 

ich purpose applies to this request: gation sing Applicants Volunteer/Care over Juvenile  $\Box$  Licensing Other (please explain)

This document demonstrates the date the appointment was made for the state check.

Initiation is considered one documented step beyond consent. This form, when complete, would serve as documentation for the initiation of the KY state check.

## **Kentucky – State Results**

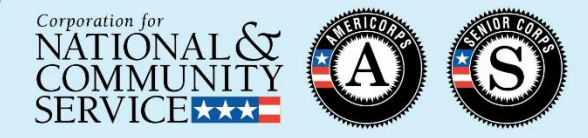

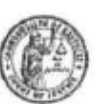

**Administrative Office of the Courts** COURTNET Criminal History Record

#### **COURTNET Disposition System Disclaimer**

Enclosed is a copy of information on cases you have had in Kentucky Courts. This COURTNET Disposition System record is being provided for your information. This request is generally made for government housing, pre-employment searches, childcare workers, adoptions, or other purposes.

This request was made by **Contract TWASTOR OF SOUTHERN KENTOGRO** and they have received a copy of this information. If you believe it contains any errors, or you have any questions, please feel free to contact us at (502) 573-1682 or (800) 928-6381

#### AOC COURTNET DISPOSITION SYSTEM DISCLAIMER

The Administrative Office of the Courts (AOC) CANNOT GUARANTEE the accuracy of the attached information. If you believe there is an error contained in the record please contact Pretrial Services at (502) 573-1682.

Information received from COURTNET is subject to change, reprogramming, modifications of format and availability at the direction of the AOC, and may not at any particular moment reflect the true status of court cases due to ordinary limitations, delay or error in the system's operation.

The AOC disclaims any warranty as to the validity of the information obtained from COURTNET. The recipient is solely responsible for verifying information received from COURTNET through the cross-referencing of the official court record. The AOC shall not be liable to the recipient, or to any third party using the system or information obtained thereby, for any damages whatsoever arising out of this policy, or the use of COURTNET.

#### **BATCH ID: GOODS**

MAILING 1 OF 1

**REQUEST ID: 20** 

Payment Method: Account Reference Name: Payment Amount: \$20,00

Payment Date: 10/10/2016 09:46 AM Reference Number:

This two page document demonstrates the results of the Kentucky check.

This check reported a case filed in a court and as a result additional documentation regarding adjudication could be required.

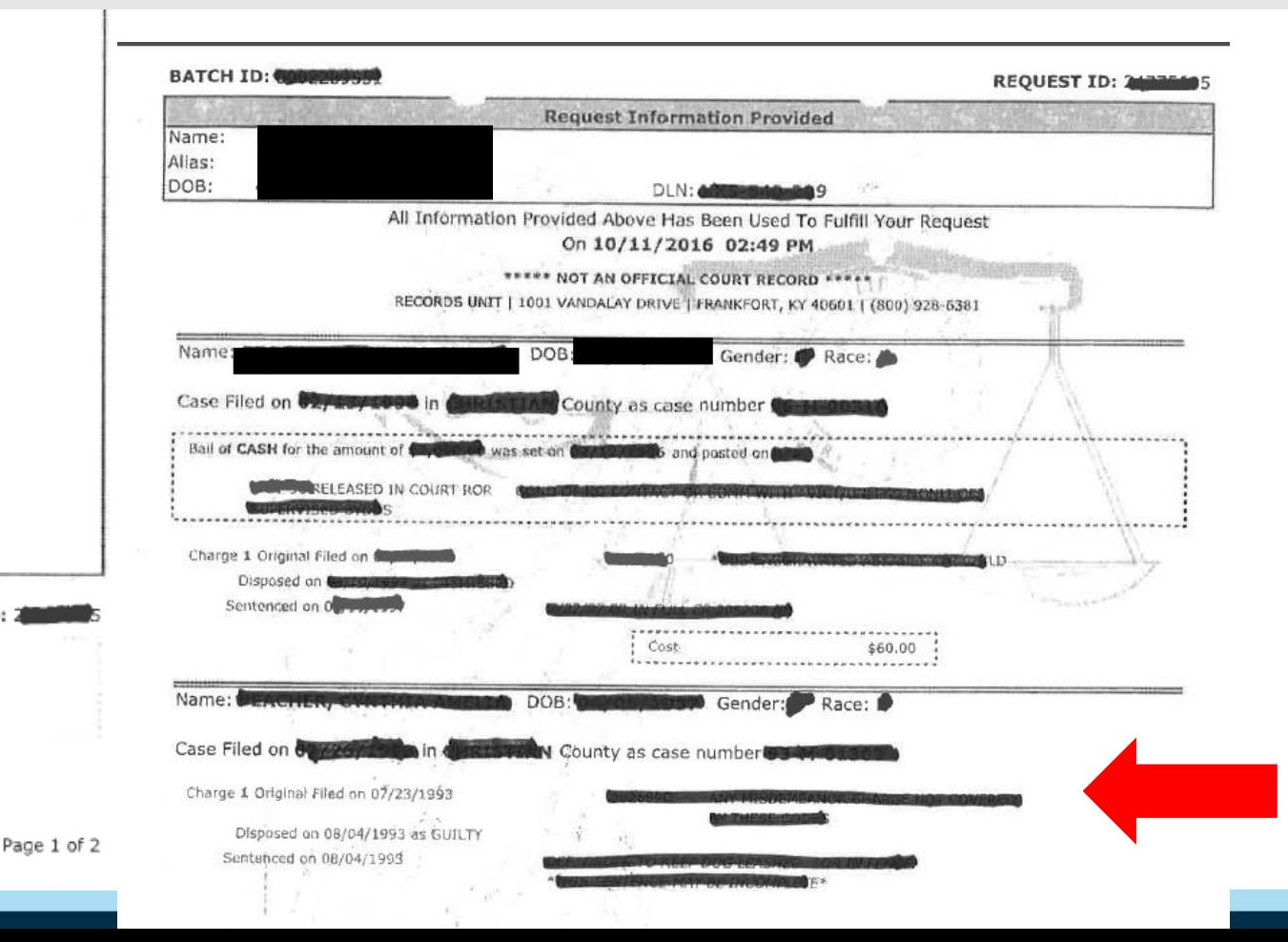

 $*0101*$ 

## **Kentucky – FBI Initiation**

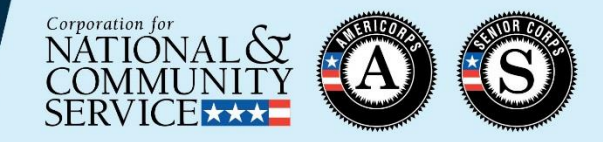

This document (copy of fingerprint card) could demonstrate that the FBI check was initiated.

Being able to clearly read that date is key as it demonstrates FBI initiation.

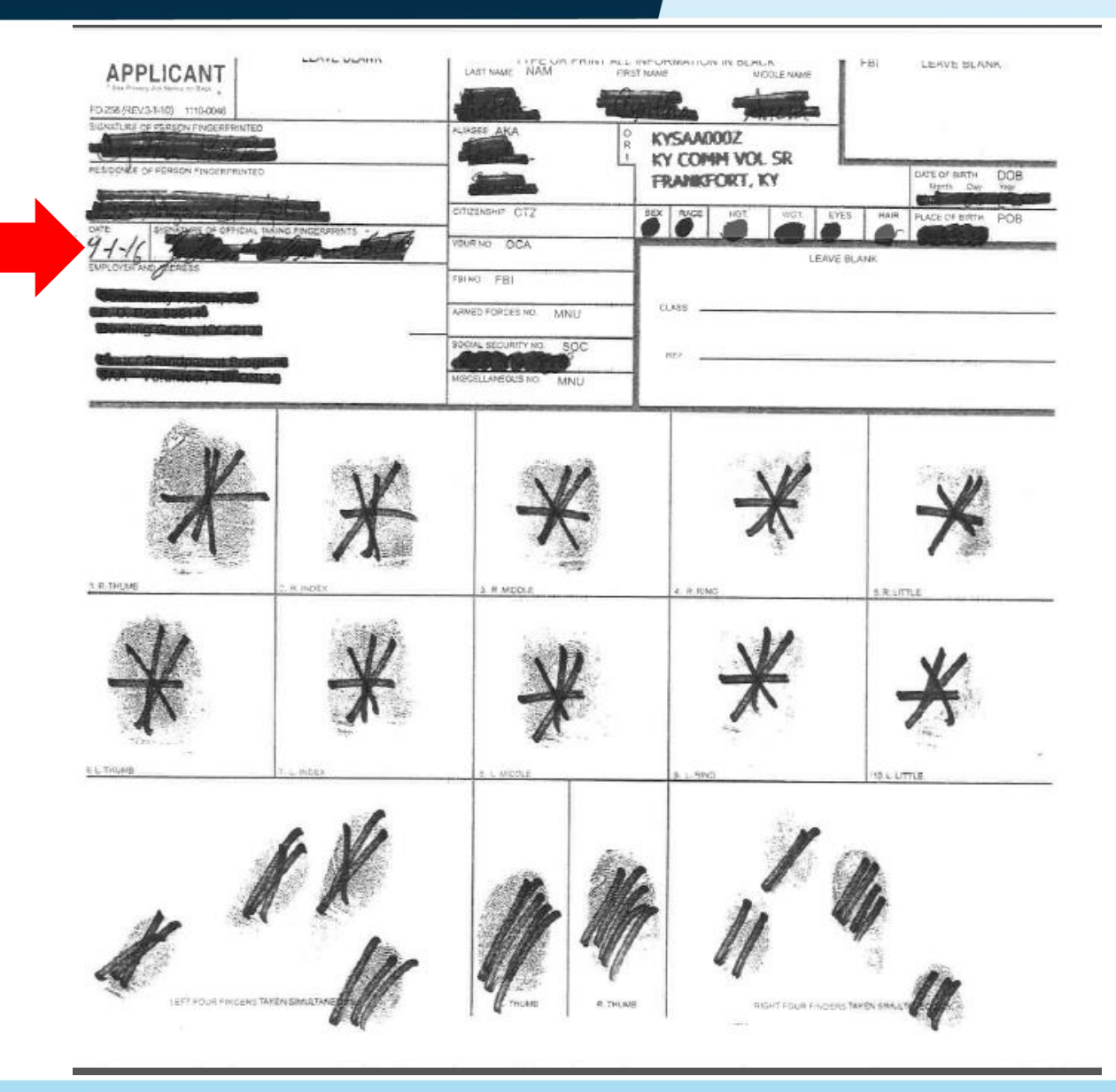

### **Kentucky – FBI Results**

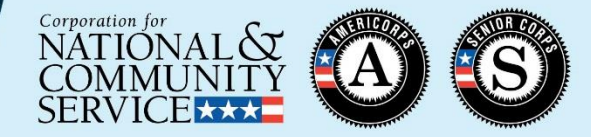

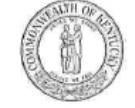

#### CABINET FOR HEALTH AND FAMILY SERVICES KENTUCKY COMMISSION ON COMMUNITY VOLUNTEERISM AND SERVICE

Steven L. Beshear Governor

275 East Main Street, 3W-E Frankfort, Kv. 40621 (502) 564-7420 (502) 564-7478 Fax www.volunteerKY.ky.gov

**Audrey Tayse Haynes** 

Secretary

**MEMORANDUM** 

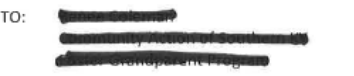

FROM: Jill Lancaster **KCCVS** 

National Service Clearance RE:

DATE: 3/12/15

KCCVS has received the results of the FBI Fingerprint Based National Criminal Background check for This letter is to inform you that this applicant is:

 $(\overline{x})$ Is acceptable to serve in National Service.

O Is NOT acceptable to serve in National Service.

Murder and sexual offenses deem an individual ineligible to serve

No appeals can overturn this eligibility determination for the purposes of serving/working under a National Service program.

This document demonstrates the applicant has a clear FBI check.

The report is on letterhead and the results and date are clearly noted.

There also needs to be documentation demonstrating the check was reviewed and verified before the start date.

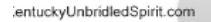

An Equal Opportunity Employer M/F/D

#### **Tennessee Example**

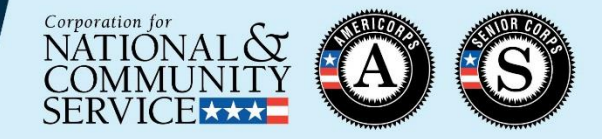

#### $I$ donte  $C\Omega$

This document demonstrates initiation for both the TN state and FBI checks as TN is one of the states listed on the  $***$ 

This document demonstrates that the appointment has been made.

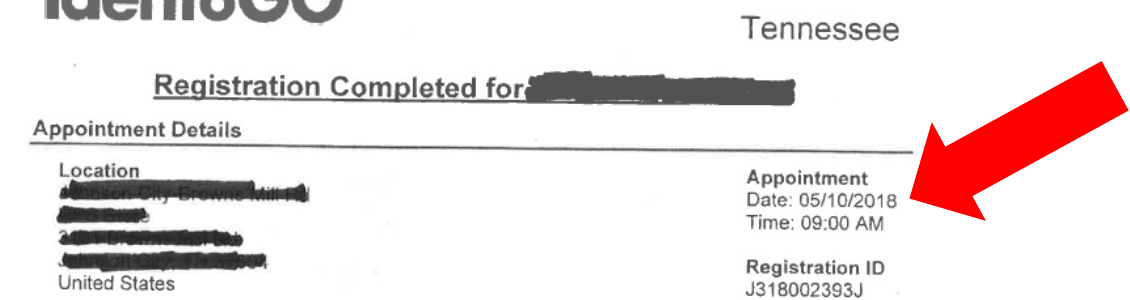

#### **Payment Details**

Your payment has already been made using Billing Account, no onsite payment is required.

#### Reminders

#### **Primary Documents**

As a primary form of picture identification, a state-issued driver's license may be presented by an applicant when being fingerprinted.

For those applicants without a driver's license, a state identification card may be presented if the state's identification card standards are the same as for the driver's license.

However, in the absence of a new driver's license applicants may provide one or more Secondary Documents including:

State Government Issued Certificate of Birth US Active Duty/Retiree/Reservist Military ID Card (000 10-2) Passport Social Security Card Certificate of Citizenship (N560) Certificate of Naturalization (N550) INS I-551 Resident Alien Card Issued since 1997 INS 1-688 Temporary Resident Identification Card INS I-688B, I-766 Employment Authorization Card

Secondary Documentation must be supported by at least two of the following:

Utility Bill (Address) Voter Registration Card Vehicle Registration Card/Title Paycheck Stub with Name/Address

#### **Tennessee – State and FBI Results**

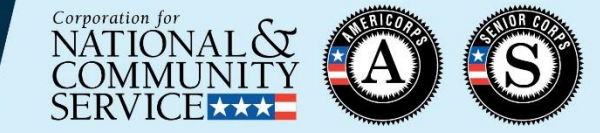

Mark Gwy **Director** 

TENNESSEE BUREAU OF INVESTIGATION 901 R.S. Gass Boulevard Nashville, Tn. 37216 **Bill Haslar** 1-615-744-4000 Governo FAX 1-615-744-4657 TDD 1-615-744-4001 05/10/2018

This demonstrates that both the State and FBI checks have cleared for this applicant.

The date, the name, and the TBI and FBI clearance information is clearly read on this document.

RE: TAPS - Child-Related Wkr Vol PRIVATE Background Check

Pursuant to NCPA/VCA, the individual named below has applied for employment, licensing, permits or adoption with<br>your organization in Tennessee. In response, a search of authorized data sources by both figures in adoption Processive of the FAT of A, the individual named below has applied for employment, licensing, permits or adoption<br>identifying information in Tennessee. In response, a search of authorized data sources by both fingerprint a Formation in Tennessee. In response, a search of authorized data sources by both fingerprint and other<br>identifying information has been performed as summarized below. This background check is only valid in the state of

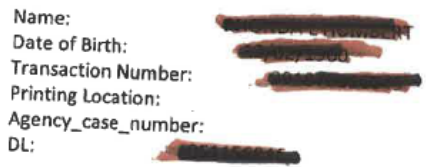

Based on a search of the data sources listed below, there is NO IMDICATION of any record that may preclude the<br>applicant for consideration for employment or licensing under the statute(s) referenced in and the dealer of the data sources listed below, there is NO IMDICATION of any record that applicant for consideration for employment or licensing under the statute(s) referenced above.

[] TBI Criminal History [] Tennessee Sexual Offender Search [] TBI Fingerprint Search [] FBI Fingerprint Search [ ] FBI Name Based Search

If the applicant wishes to challenge the results of the background search and wishes to review his/her record, the<br>applicant should write to the following agencies:

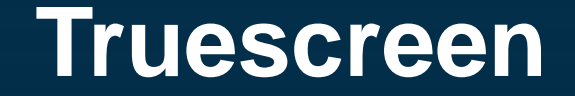

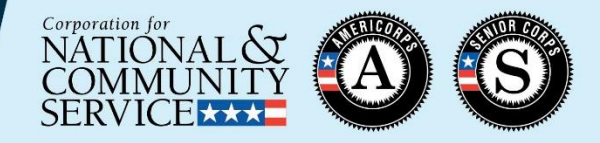

# The next series of slides review the Truescreen System.

Remember you are able to connect with Truescreen Customer Service:

- Phone: 800-803-9042, dial 0
- Email: [CNCSHelp@Truescreen.com](mailto:CNCSHelp@Truescreen.com)

And CNCS Truescreen Account Managers are:

- Mike Carnation Account Manager
	- Phone: (888) 276-8518 ext. 3480, Email: [mcarnation@truescreen.com](mailto:mcarnation@truescreen.com)
- Susan Landgrebe Senior Account Manager
	- Phone: (888) 276-8518 ext. 224, Email: [slandgrebe@truescreen.com](mailto:slandgrebe@truescreen.com)

## **Truescreen System – Compliance Built In**

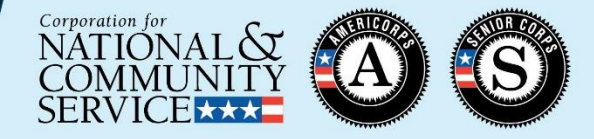

#### Truescreen will:

- Conduct NSOPW and/or State checks
- Provide adjudication recommendations based off of CNCS eligibility criteria
- Provide state and NSOPW "rap sheets" (if one exists)
- Maintain government issued photo identification and document grant recipient's review of the identification
- Document individual's consent to perform checks
- Document individual's understanding that selection to serve/work is based on NSCHC results
- Inform and facilitate the individual's ability to challenge the factual accuracy of NSCHC before action is taken to exclude the individual
- Document the anticipated start date
- Document the state of residence at time of application and state of service/employment
- Document the grant recipient's adjudication decision
- Provide process timestamps
- Maintain documentation for 7 years

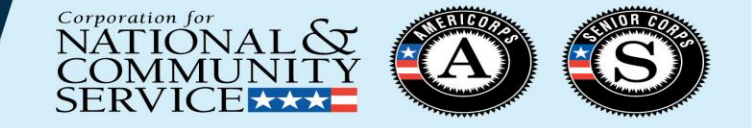

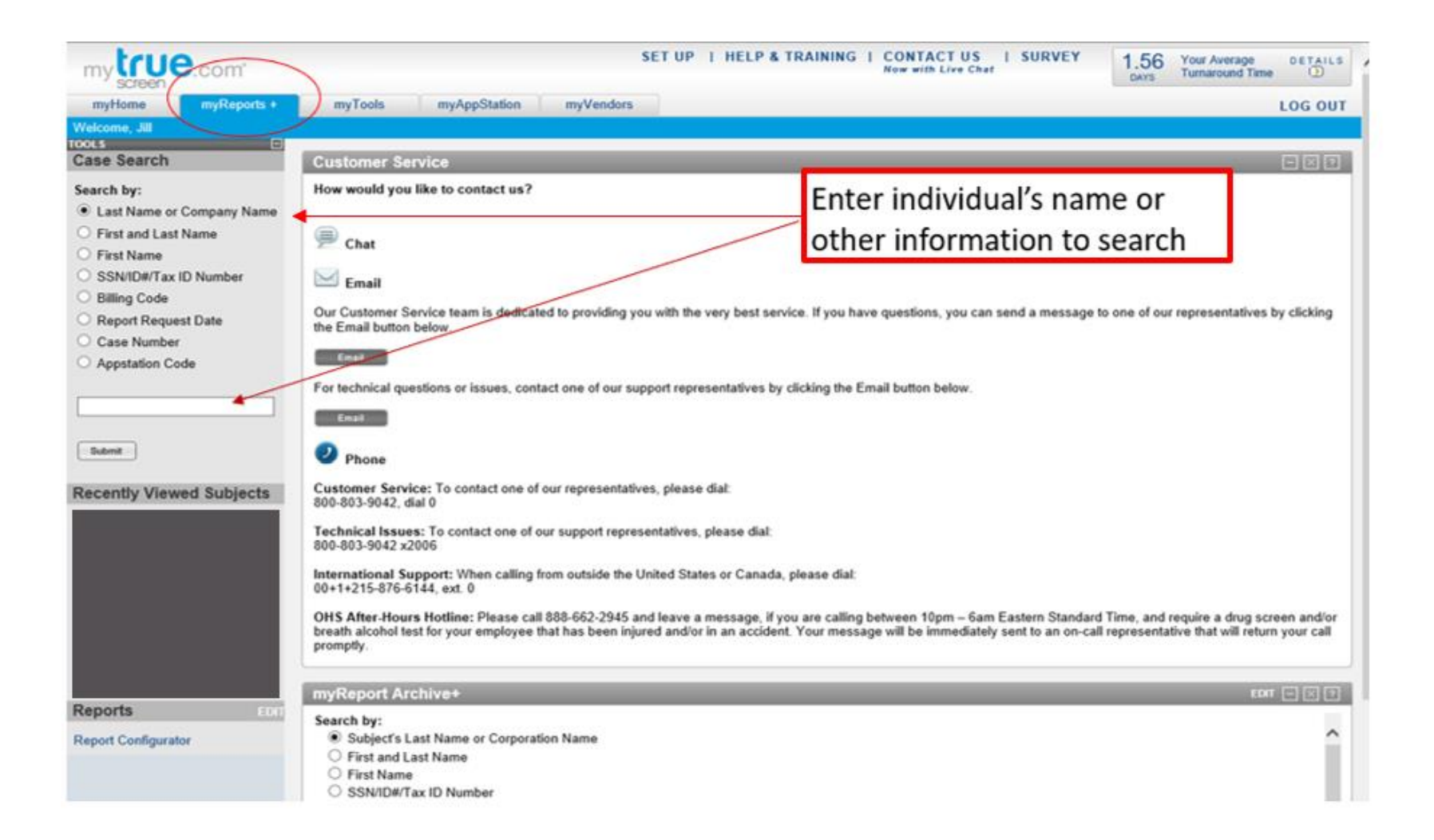

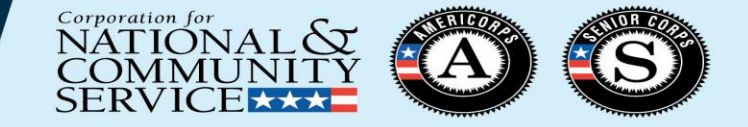

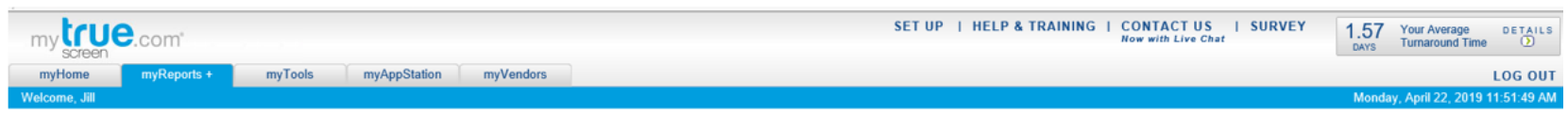

#### myReport Archive - search results

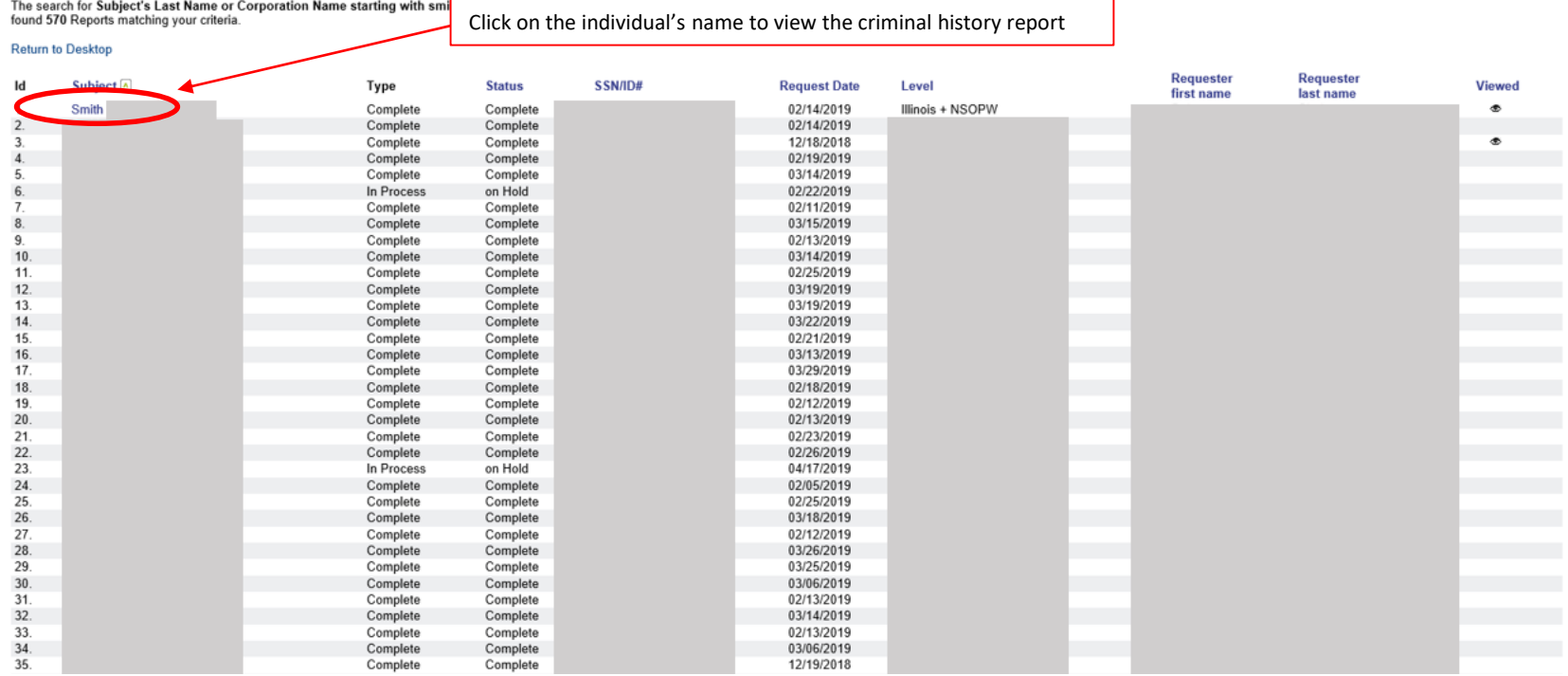

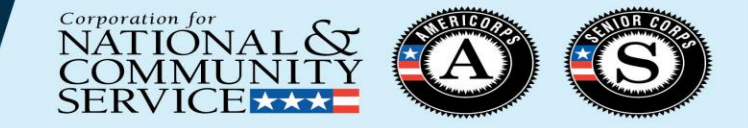

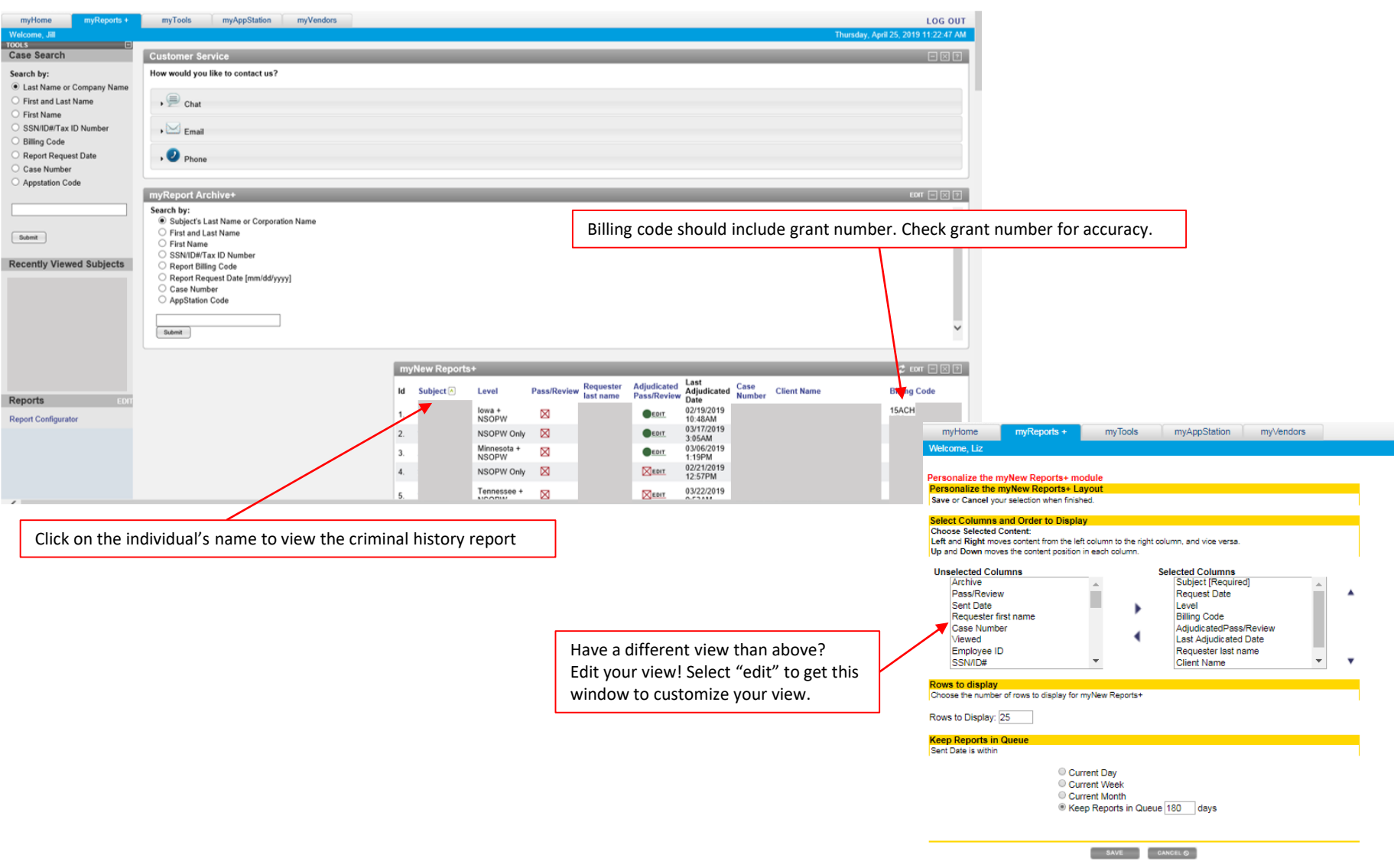

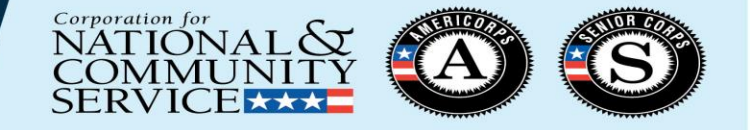

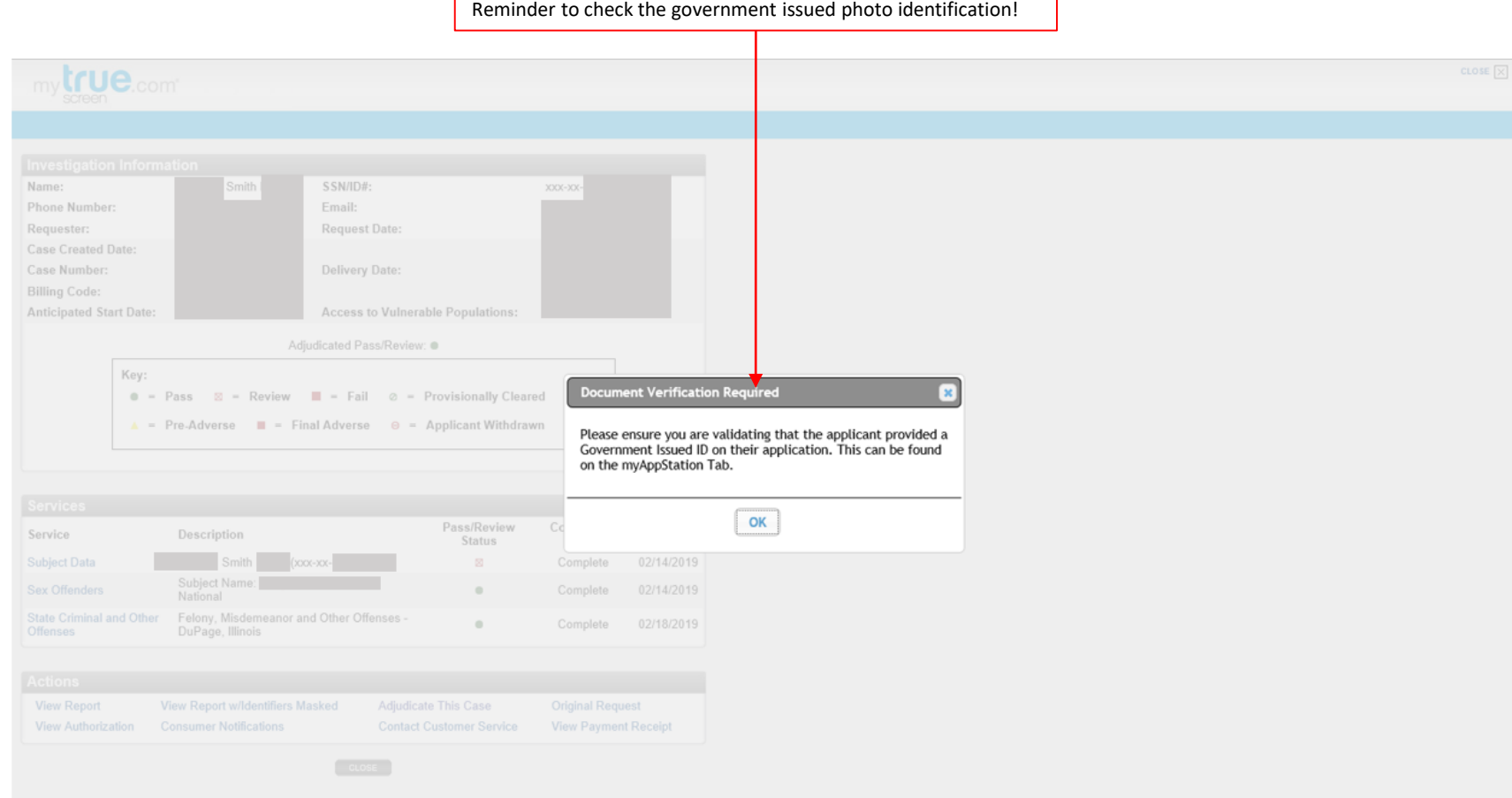

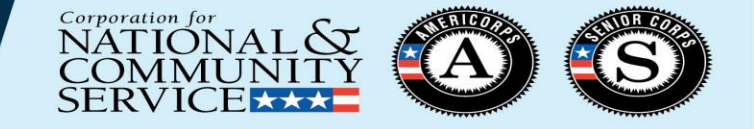

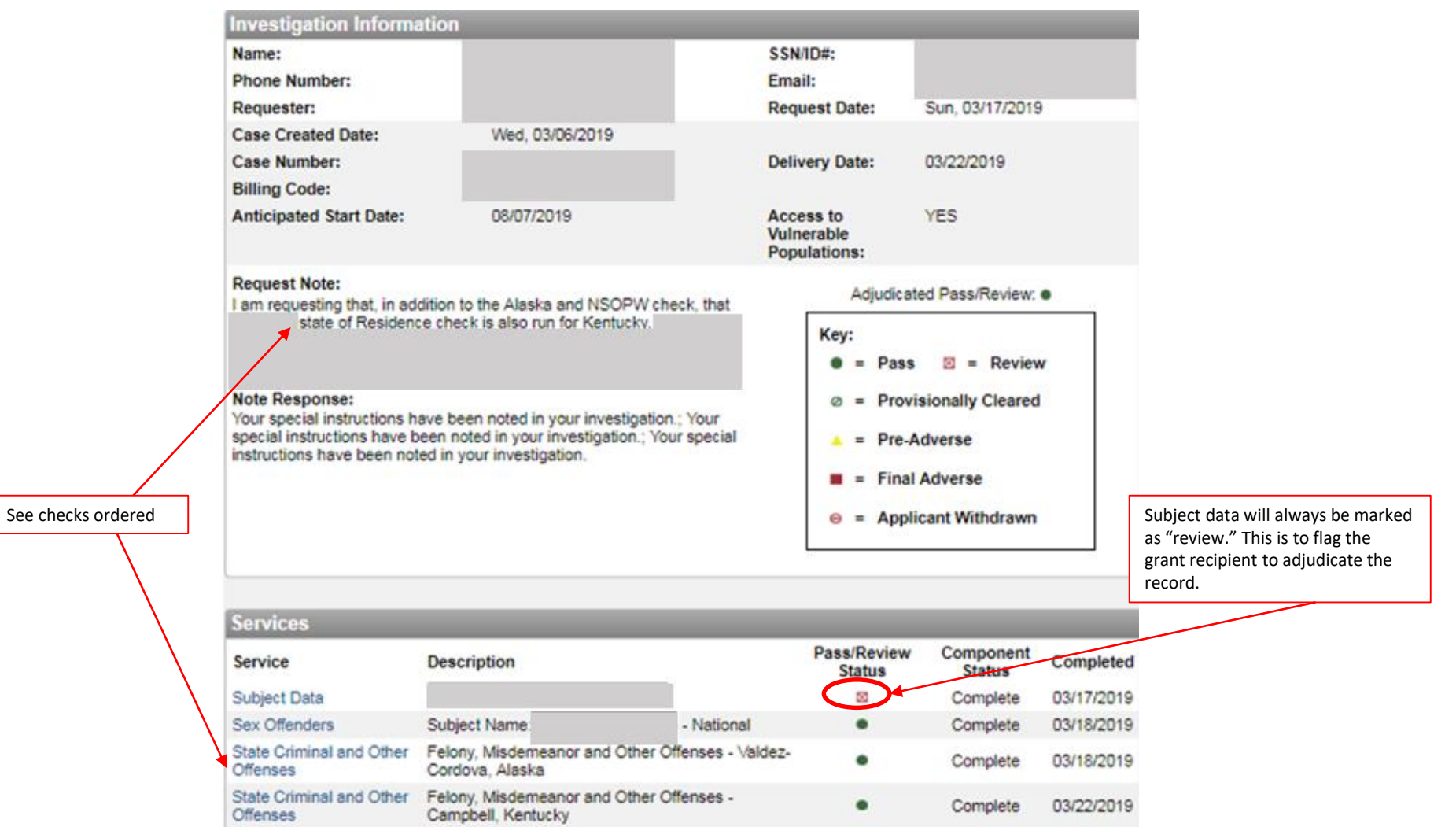

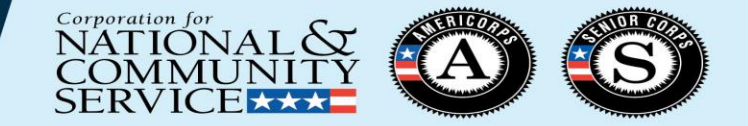

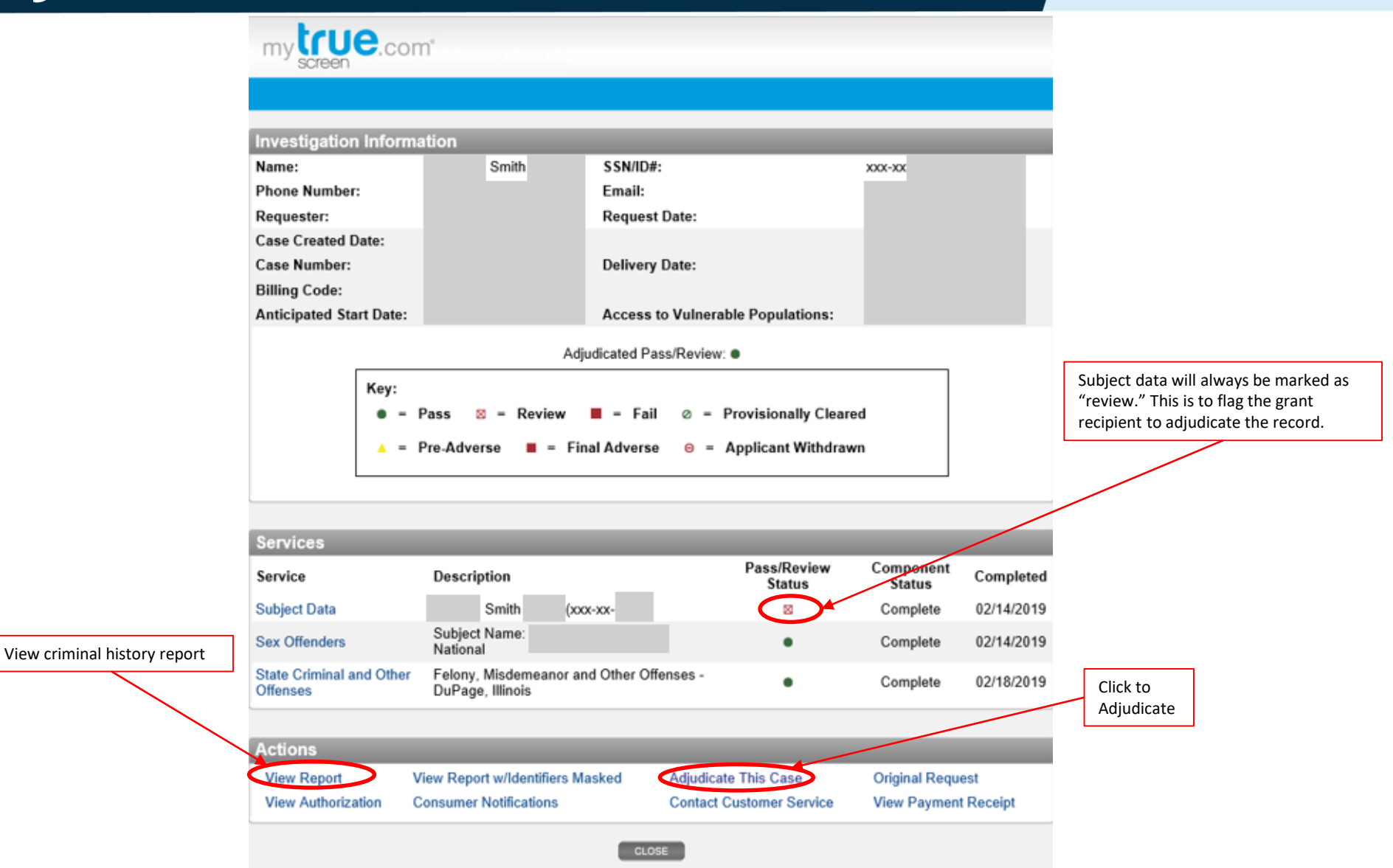

## **Truescreen Adjudication Screen**

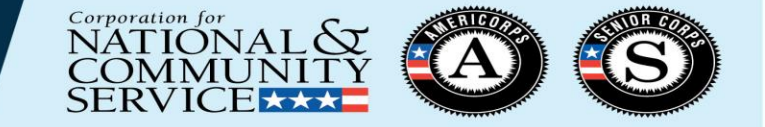

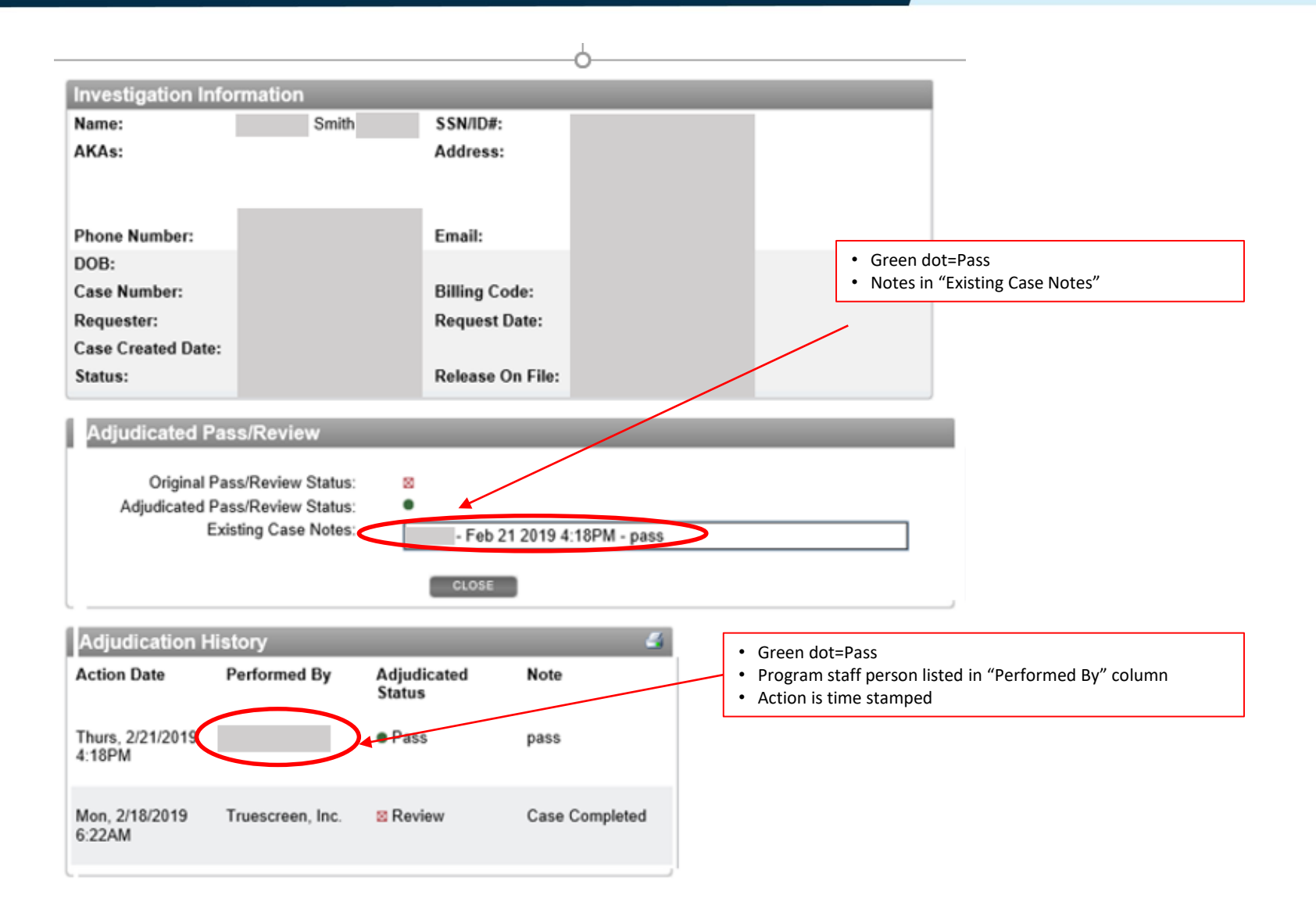

### **Truescreen Adjudication Screen**

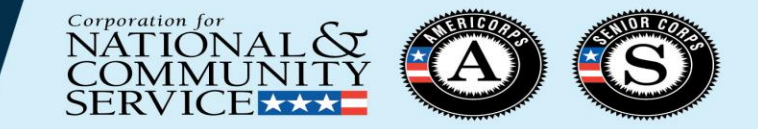

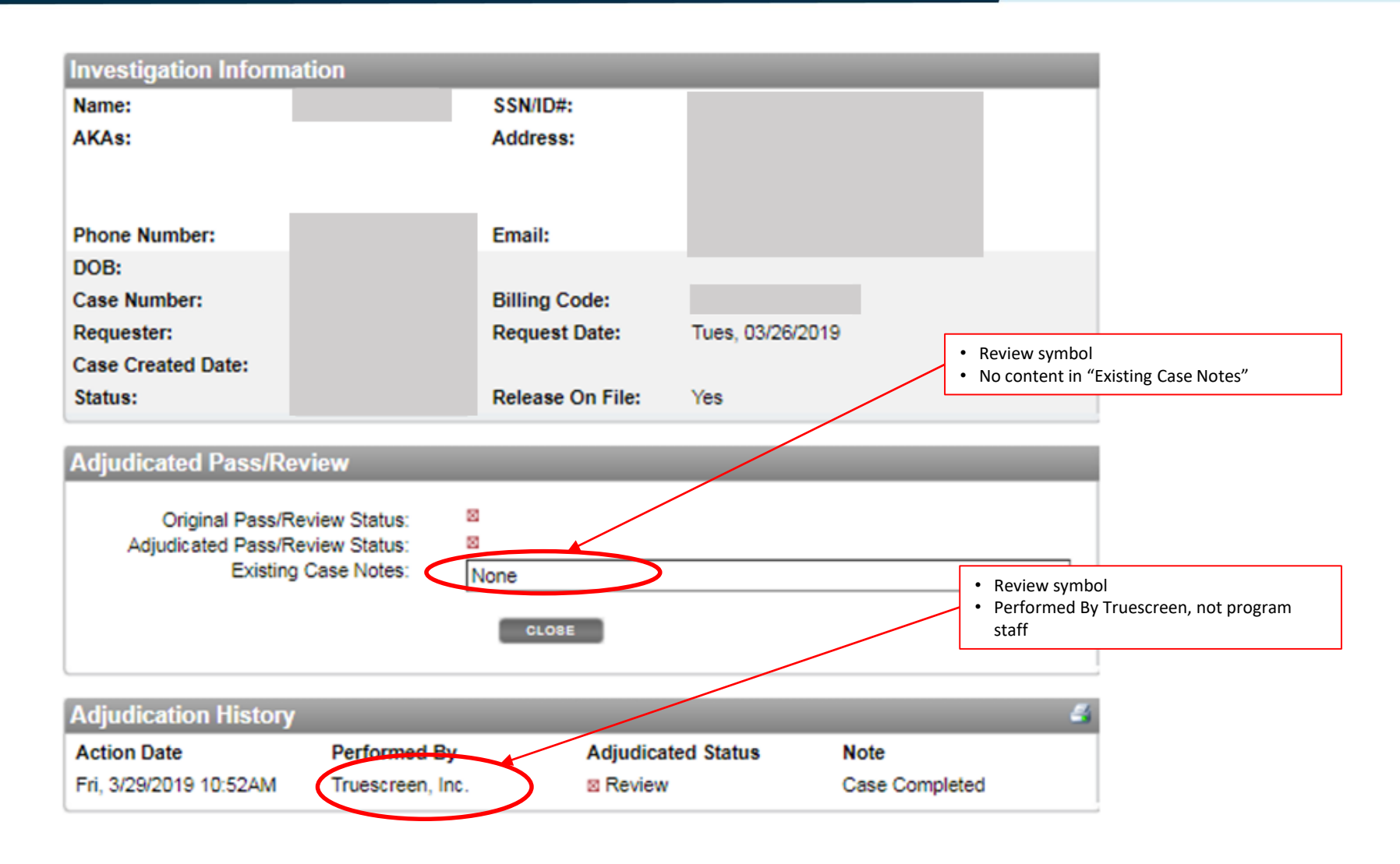

# **Monitoring Report**

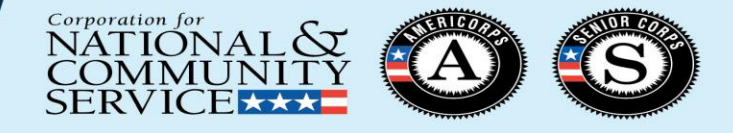

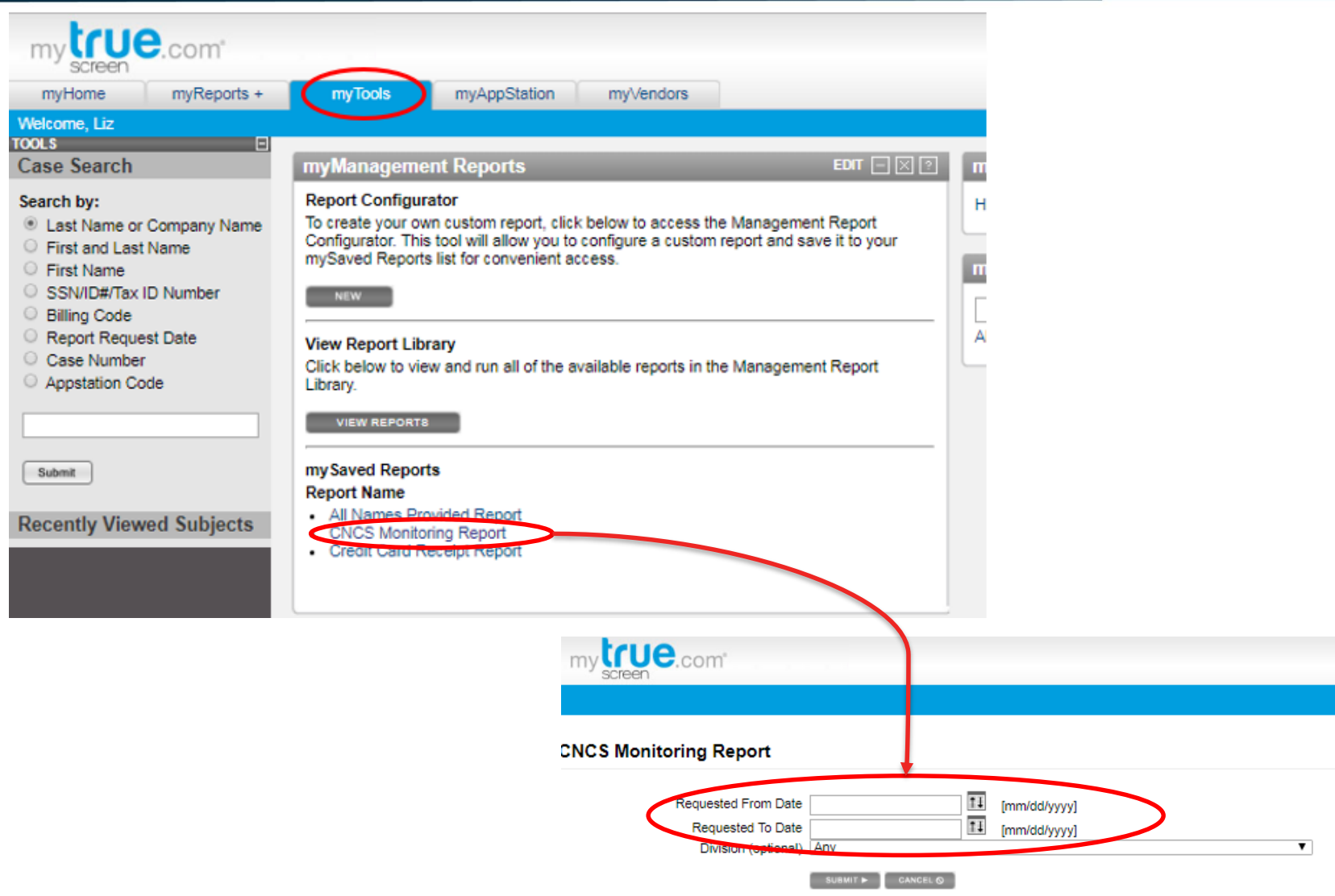

# **Monitoring Report**

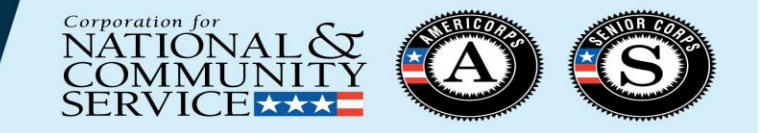

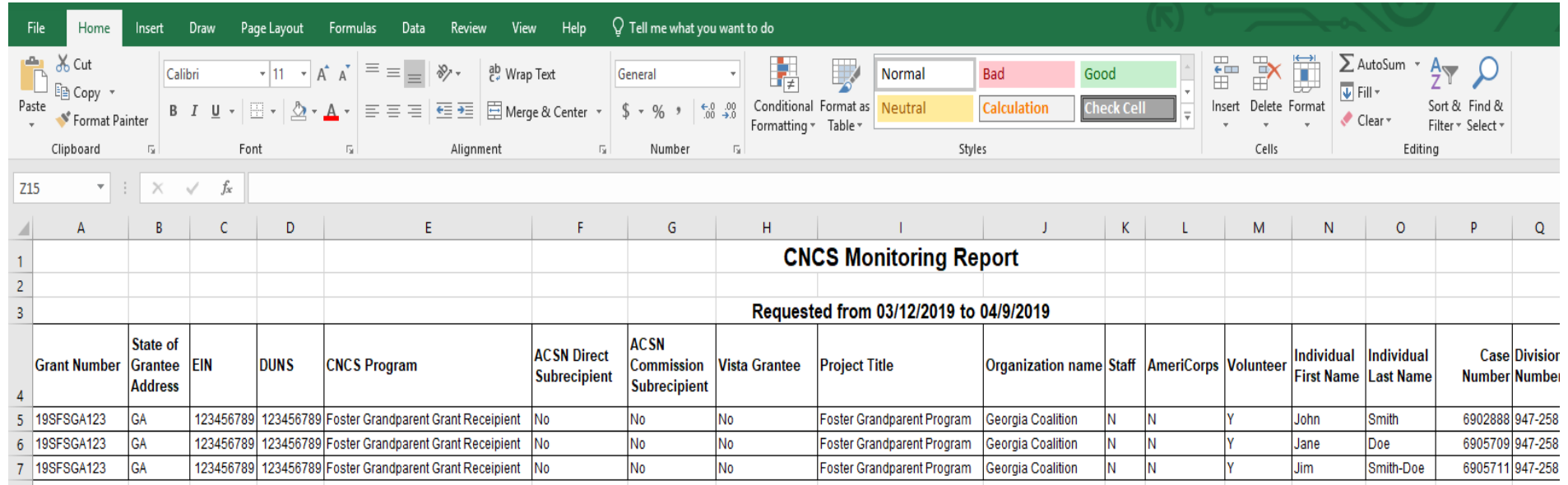

- Case number: Unique number assigned to the individual
- Division number: Unique number assigned to the grantee agreement (organization's number)
- Entered by Grant Recipient during account set up: State of Grantee Address, EIN, DUNS, CNCS program, grantee type , project title, organization name
- Entered by Grant Recipient during ordering: Grant number(s)
- Entered by Applicant: Staff or Volunteer designation

# **Monitoring Report**

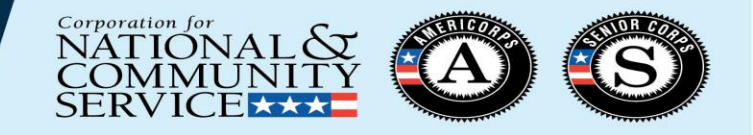

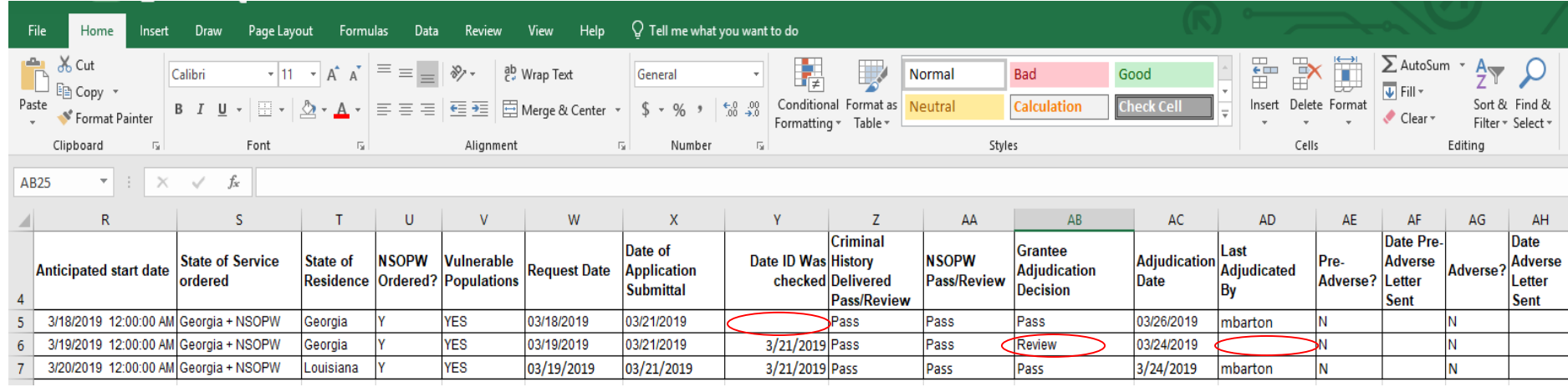

- Entered by Grant Recipient during ordering: First and last name, anticipated start date, state of service, state of residence, NSOPW ordered
- Truescreen timestamps: Request Date, Date of Application Submittal, Date ID was checked
- Criminal History Delivered Pass/Review: Truescreen adjudication recommendation for State check(s); blank if no check ordered
- NSOPW Pass/Review: Truescreen adjudication recommendation for NSOPW check; blank if no check ordered
- Grantee Adjudication Decision: Grantee determination, "review" if not adjudicated by grantee
- Adjudication Date: Last date of adjudication (whether that's Truescreen or grantee)
- Last Adjudicated by: Will list the name of the individual who adjudicated, blank if record was last adjudicated by Truescreen

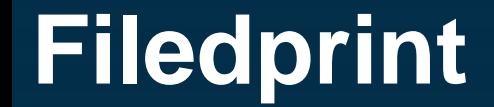

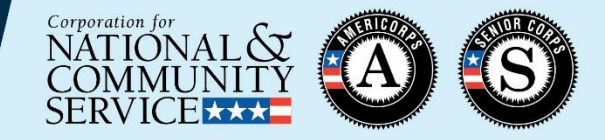

# The next series of slides review the Fieldprint System.

You are also able to connect with Fieldprint:

Fieldprint FAQs: <https://fieldprintcncs.com/>

Fieldprint Customer Service

- Phone: 877-614-4364
- Email: [customerservice@fieldprint.com](mailto:customerservice@fieldprint.com)

## **Fieldprint System – Compliance Built In**

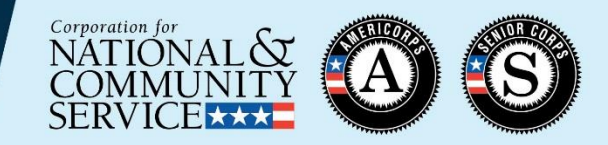

Fieldprint will:

- Conduct FBI Fingerprint checks
- Provide adjudication recommendation based on CNCS eligibility criteria
- Document individual's consent to perform checks
- Document individual's understanding that selection to serve/work is based on NSCHC results
- Provide process timestamps

#### **Fieldprint Adjudication Recommendation**

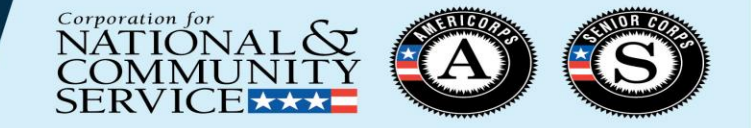

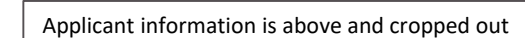

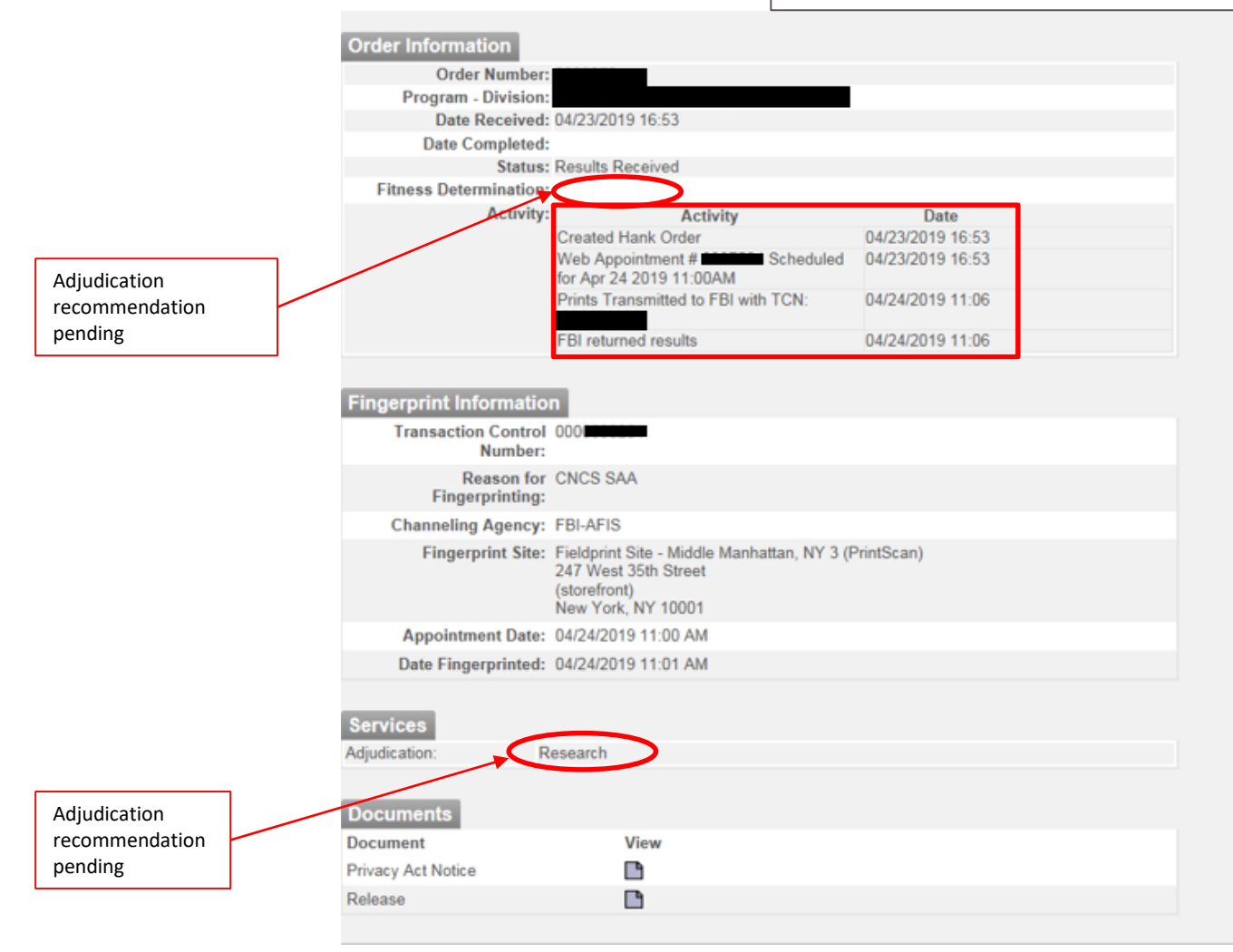

#### **Fieldprint Adjudication Recommendation**

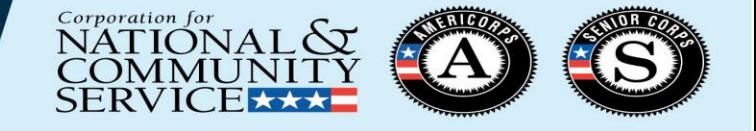

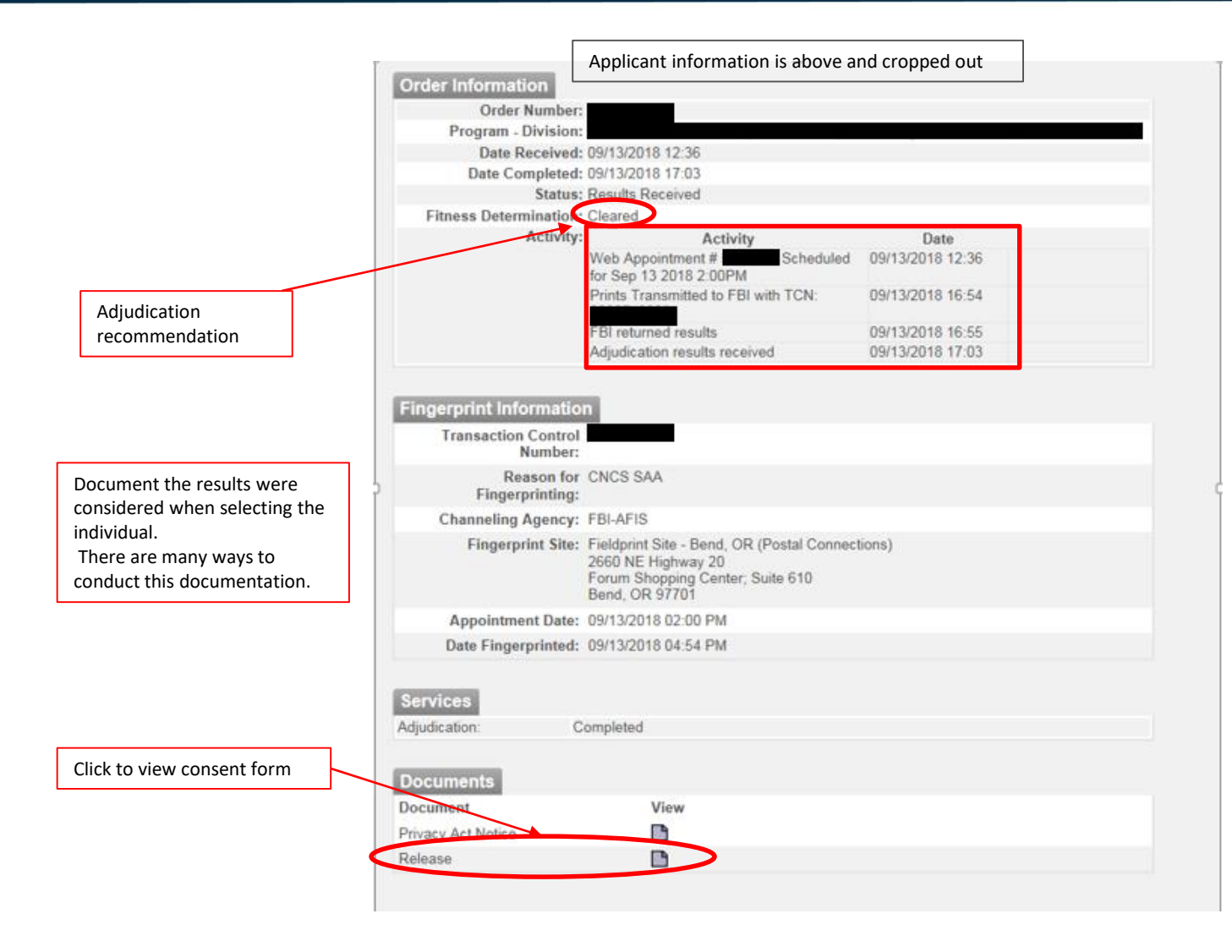

### **Fieldprint "Not Cleared"**

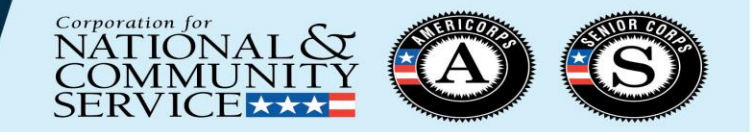

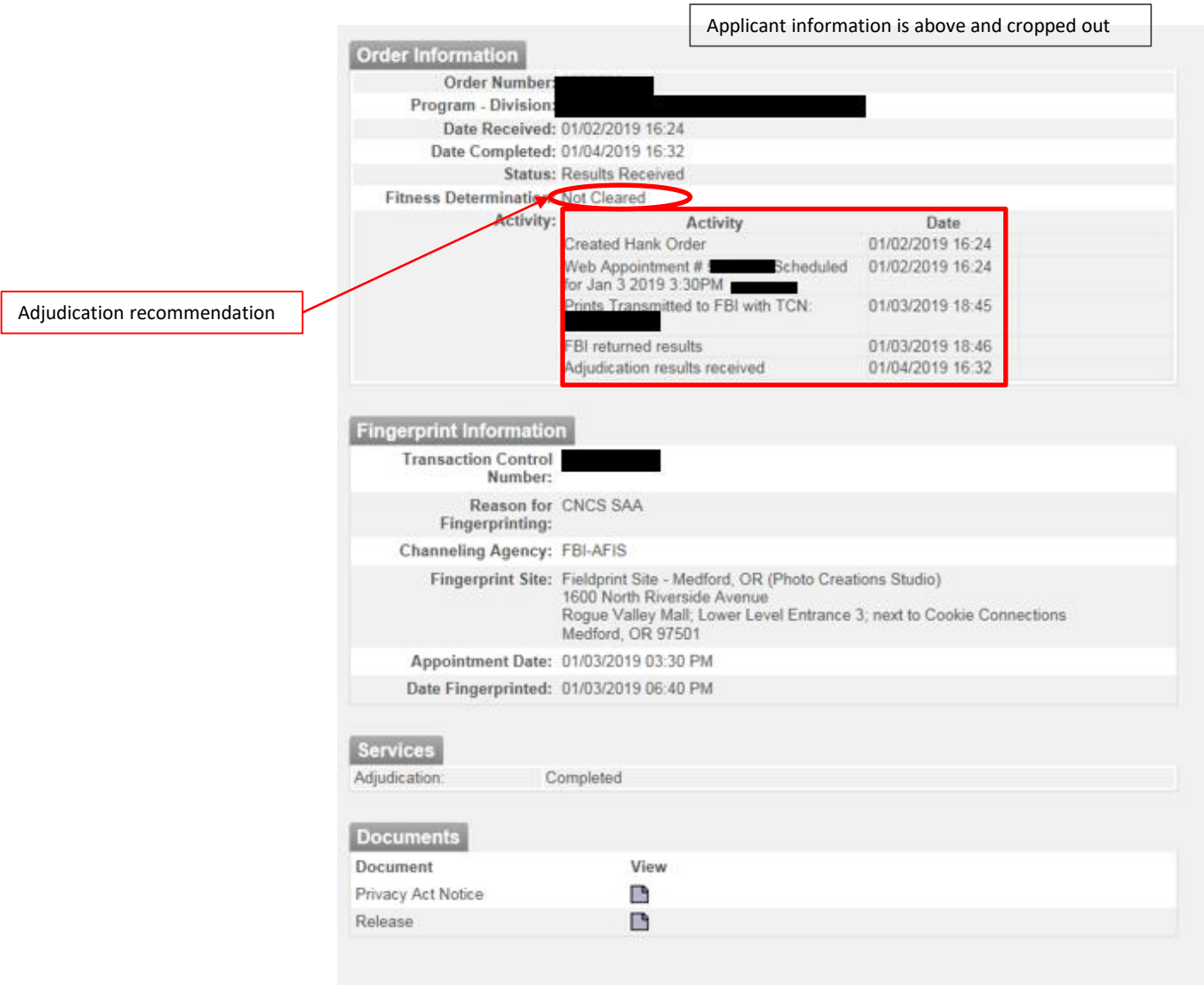

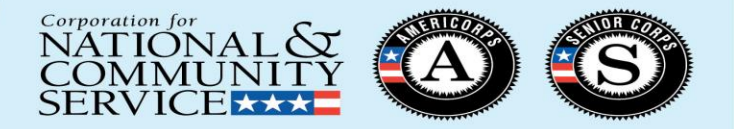

#### CNCS NSCHC Knowledge Network: <https://www.nationalservice.gov/resources/criminal-history-check>

#### CNCS NSCHC Email: [CHC@cns.gov](mailto:CHC@cns.gov)

Your Portfolio Manager or Program Officer!

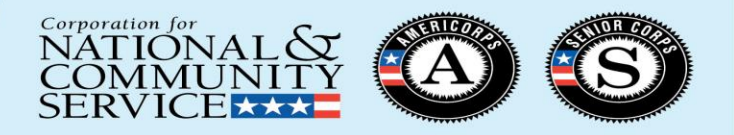

The bottom line is that the NSCHC process must be completed *ontime every-time* for the safety of our volunteers and the people they serve.

NSCHC is also, equally important, a grant compliance requirement.

Thank you for your diligence in this area and your continued efforts to ensure we are properly safeguarding the communities we serve.